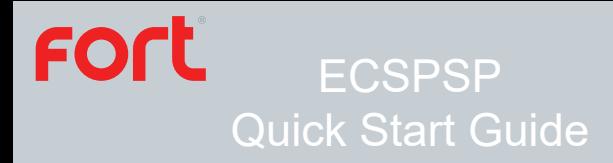

Fort Smart Plug with Mains Passthrough and Switchable USB & USB-C

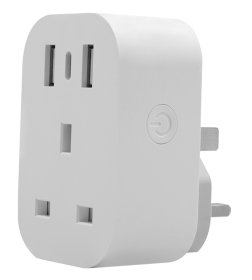

The latest product manuals and software is available online: https://www.espuk.com/technical\_support

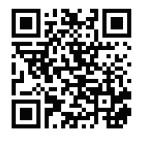

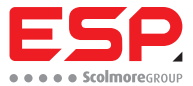

www.espuk.com

## **Product Description**

The WiFi Smart plug (ECSPSP) forms part of the ESP Fort range of smart products, and can also be used in conjunction with Scolmores ClickSmart+ range of products.

Users are able to control the smart plug using the ClickSmart+ app, manually (once configured accordingly) and using voice controls (once correctly configured).

The ECSPSP can work in conjunction with other devices to implement smart scenarios. For example, in conjunction with the Fort Smart Security Hub (ECSPHB). if the Hub has been disarmed, this can switch either of the outputs on the Smart Plug.

## **Preparation for use**

To use the ECSPSP you will need to download the ClickSmart+ app. Ensure that you have a mobile device running iOS 8 or higher, or Android 4.1x or higher, and a sufficient WiFi network connection.

It is important to know your Wi-Fi network and W-Fi network's password before pairing the socket to the ClickSmart+ app.

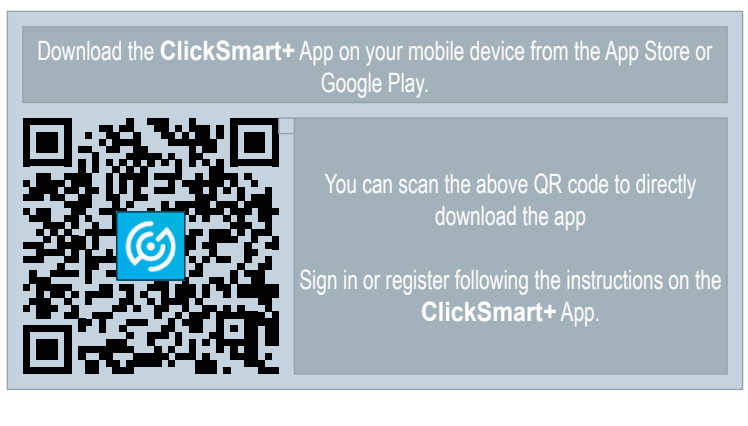

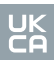

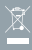

# **Product Information**

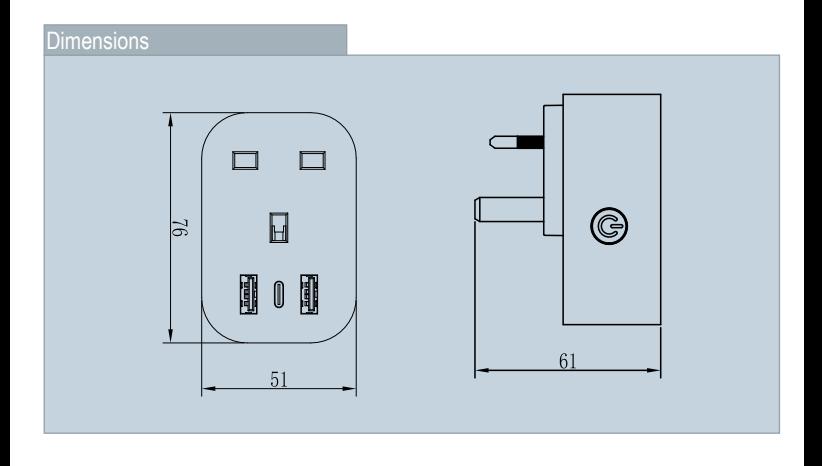

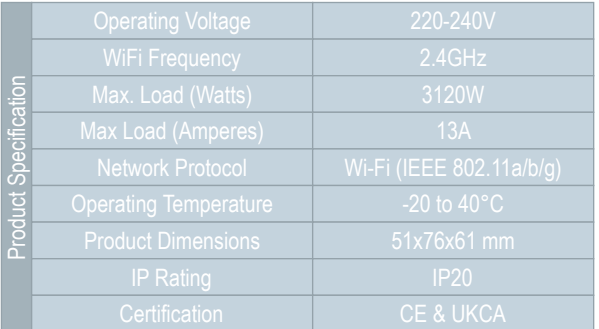

€

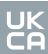

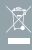

## **Installation Instructions**

- 1. On the ClickSmart+ app's home page, click on the "+" symbol in the top right of the home screen.
- 2. Then click on "ESP" on the left handside.
- 3. And finally click on "Plug In WiFi Smart Socket with USB"
- The app will then display on screen instructions for pairing the ECSPSP onto the Wi-Fi network.

## **Resetting the ECSPSP**

To reset the ECSPSP you need to do the following;

- 1. Press and hold the ON/OFF switch on the side of the ECSPSP, until the LED indicator begins to flash
- 2. The ECSPSP is now reset.

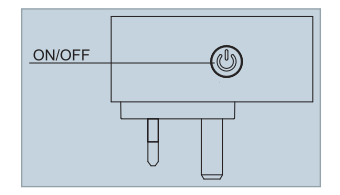

\*If the Smart Plug needs to be bound with a new master account, remove the device from the app, prior to resetting the device.

### Contact Details

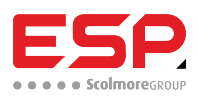

Elite Security Products UK, Unit 7 Target Park, Shawbank Road, Lakeside, Redditch, Worcestershire, B98 8YN Tel: +44(0) 1527 51 51 50 Fax: +44(0) 1527 15 01 43 Email: info@espuk.com Registered in England, Company Registration Number: 02769392,

For more product information please visit www.espuk.com E&OE - Errors and Omissions Excepted. I22

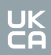

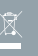